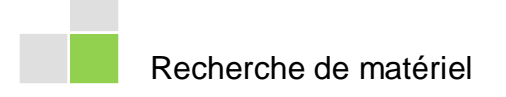

## **Internet – Chercher dans une mer de données**

Les possibilités offerte par internet sont nombreuses : vous pouvez télécharger de la musique, des films, des images, des logiciels, écrire et recevoir des courriels, jouer, chatter, mettre en ligne votre propre site web et – même – chercher des informations.

Sur internet se trouvent de nombreux site offrant un savoir sérieux. De nombreux journaux et revues ont par ex. de nos jours une parution en ligne, même si elle est souvent partielle. D'autre part, des instituts scientifiques mettent aussi en ligne leurs publications et prévisions. Sur les sites internet de musées importants, vous pouvez vous familiariser avec leurs inventaires et les trésors qu'ils contiennent. Les bibliothèques importantes quant à elles offrent la possibilité de chercher des livres dans leurs catalogues en ligne. Vous devriez donc dans tous les cas utiliser internet pour vos recherches.

Si vous ne connaissez pas concrètement d'adresses de site web en rapport avec vos recherches, vous pourrez en trouver à l'aide de moteurs de recherche. Pour connaître l'offre et savoir comment utiliser au mieux ces moteurs de recherche, vous pouvez par ex. vous rendre sur [http://www.kidadoweb.com.](http://www.kidadoweb.com/)

La quantité d'information sur internet est telle qu'un mot-clé comme « Migration » livre une abondance d'adresses et de données dont le triage prend beaucoup de temps. C'est pourquoi il vous faut resserrer l'objectif en définissant très exactement à l'avance les questions que vous vous posez. En partant de ces questions, vous allez les convertir en mots-clés et combiner ces mots-clé entre eux dans vos recherches. N'oubliez pas que la position dans la liste du moteur de recherche n'est d'aucune garantie en ce qui concerne la qualité de l'offre ou de la possibilité d'utilisation des résultats.

Lorsqu'à l'aide de mots-clés vous avez trouvé des pages intéressantes, notez leur adresse internet et leur contenu en deux mots, afin d'éviter des recherches superflues.

Vous devez aussi réfléchir à la manière de traiter les informations : imprimer immédiatement les pages, les sauvegarder, faire des notes manuscrites, etc.

Autant internet offre des possibilités illimitées, que les informations trouvées sont souvent douteuses. Soyez donc prudents : de la même manière que vous faites attention à ne pas télécharger n'importe quel fichier ou programme sur internet, vous devez utiliser tout votre sens critique à l'égard des informations trouvées. Vous devez aussi vérifier la fiabilité et la crédibilité du matériel sur internet, tout comme vous le feriez avec d'autres sources.

HISTORIA Concours suisse d'histoire | info@ch-historia.ch | www.ch-historia.ch

**Où chercher ?**

## **Comment chercher ?**

**>>**

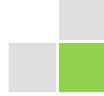

Recherche de matériel

Pour **estimer la fiabilité des pages internet**, vous pouvez les tester à l'aide des questions suivantes :

- Qui est l'auteur des pages, ou qui est l'administrateur du site ? Sont-ils qualifiés ? Est-ce que le site est celui d'un musée, d'une institution, d'une entreprise ou d'un particulier ? Prenez note de l'indication « responsable(s) du site » qui devrait être mentionnée dans chaque site.
- La provenance des informations est-elle indiquée ? Est-ce qu'il est fait mention des sources, les citations sont-elles détaillées ? Si oui, s'agit-il de « sources fiables » ?
- Y a-t-il des prises de position, resp. des références d'autres personnes ou d'institutions sur l'offre du site ou de son gérant ?
- Quelles sont les informations de contenu qu'offre le site ? Quelle est l'étendue du contenu du site ? Est-ce que les informations trouvées se recoupent avec d'autres sources (livres, magazines spécialisés, archives, etc.) ?
- Les informations sont-elles d'actualité ? De quand datent-elles ?
- Les informations sont-elles concrètes, concluantes et détaillées de manière compréhensible ?
- Comment les contenus sont-ils présentés ? Y a-t-il des fautes d'orthographe ? Y a-t-il des ruptures dans les constructions de phrases ou dans la logique du texte ? Les formulations contiennent-elles des jugements de valeur, ouverts ou cachés ?

Si vous mettez ainsi à l'épreuve les informations que vous trouverez sur internet, vous constaterez rapidement qu'internet ne peut pas être votre unique source pour vos recherches. Vous allez aussi obtenir du matériel dans des bibliothèques, des archives, des musées, sans oublier des entretiens avec des personnes.

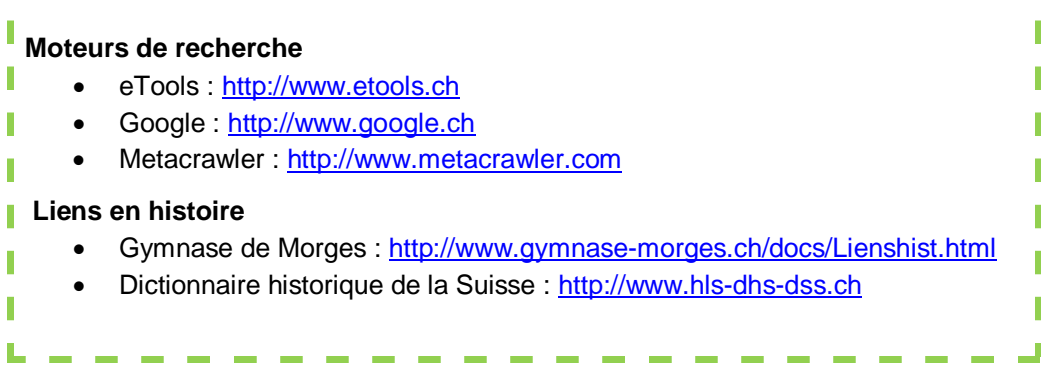

HISTORIA Concours suisse d'histoire | info@ch-historia.ch | www.ch-historia.ch

**A quoi faire attention ?**